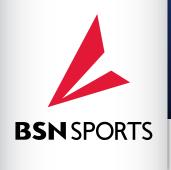

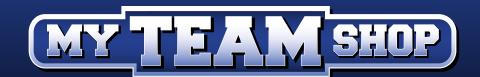

# **ORDERING INSTRUCTIONS**

### STEP 1: Go to www.bsnsports.com/my-team-shop in your browser of choice

(Explorer, Chrome, Firefox, etc)

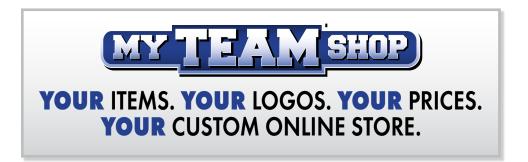

**STEP 2:** Enter the access code provided to you by your coordinator

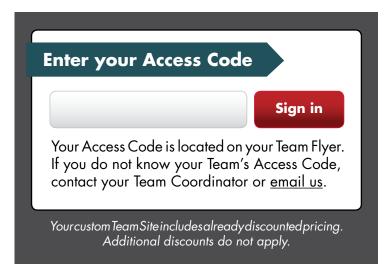

#### **STEP 3: Select your items**, sizes, and colors.

Please note items must be added to your cart to complete a purchase.

**STEP 4: Enter your information- Player name, email address and phone number.** Note: if personalization options are available, you will complete that step during checkout.

## **STEP 5:** Please review & confirm your order after you enter your credit card information.

Decorated goods arrive approximately 3-4 weeks after the shop closes.

# Thank you for shopping with BSN SPORTS!